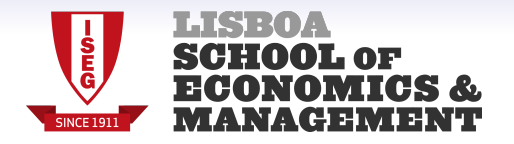

#### **Seasonality and SARIMA models**

Nuno Sobreira

ISEG - Institute of Economics & Management

#### **Examples of seasonal data**

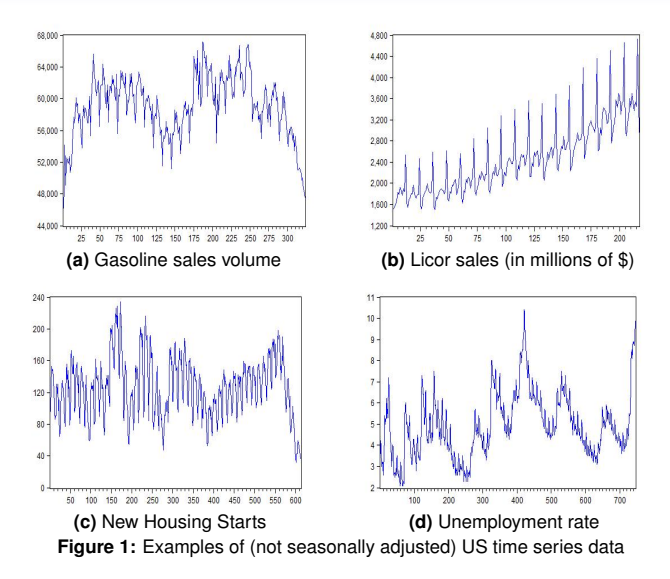

#### **Introduction** I

- Throughout the sample, the time series illustrated in Figure 1 exhibit specific patterns in a certain period of time, say during a day, week, month or quarter that more a less repeat year after year or, in a broader sense, after a fixed time interval.
- This periodic behaviour is very common in time series and is denominated as seasonality.
- This seasonal component may be present when we have intra-annual data for our time series of interest. For example, our time series sample has quarterly, monthly, weekly or even daily frequency.
- There are many and strong motives to believe that most economic time series have a seasonal component:
	- 1. The consumption of gasoline rises during Summer due increased travelling by automobile;
	- 2. The international airline prices increase in Summer due to the holiday season;
	- 3. The electricity consumption rises during some periods of the Summer and Winter to control the building's temperature;

### **Introduction** II

- 4. The private consumption increases in November and December due to Christmas season;
- 5. Construction activity and jobs decrease in Winter due to obstacles posed by cold, wind and rain.
- 6. The production of the agricultural goods strongly depends on the climate condition. Consequently, it has a strong seasonal component.

 $7. \ldots$ 

- These examples show that seasonality may have many different possible manifestations in a given time series.
- Naturally, time series reacts to these different possible seasonal patterns by proposing different modelling strategies for the seasonal component.
- For macro/financial data, the choice of the appropriate modelling technique depends if we consider the seasonality as:
	- 1. Deterministic Seasonality
	- 2. Stochastic Seasonality

#### **Deterministic Seasonality** I

- **Deterministic Seasonality** assumes that the seasonal flutuations are more a less equal/similar year after year. The mean of one season may be different from another season. But year after year the pattern roughly repeats itself.
- A very extreme example is the sales of Chrismas trees which we expect to have a very similar pattern year by year, independently of the economic conditions.
- For example, with monthly data we have:

 $E(X_t) =$  $\sqrt{ }$  $\int$  $\overline{\mathcal{L}}$  $\mu_{1},$  if month=January  $\mu_\mathsf{2}$ , if month=February . . .  $\mu_{\sf 12}$ , if month=December

#### **Deterministic Seasonality** II

• To allow for a different mean in each month we augment the econometric model with a dummy variable for each month:

$$
D_{1,t} = \begin{cases} 1, & \text{if month=January} \\ 0, & \text{otherwise} \end{cases}
$$
  

$$
D_{2,t} = \begin{cases} 1, & \text{if month=February} \\ 0, & \text{otherwise} \end{cases}
$$
  

$$
D_{12,t} = \begin{cases} 1, & \text{if month=December} \\ 0, & \text{otherwise} \end{cases}
$$

• For a very simple and unrealistic model with no serial correlation we have:

$$
X_t = \sum_{s=1}^{12} \mu_s D_{s,t} + u_t, u_t \stackrel{w.n.}{\sim} (0, \sigma_u^2)
$$

• For an ARMA(p,q) model we have:

$$
X_t = \sum_{s=1}^{12} \mu_s D_{s,t} + u_t, \ \phi(L) \, u_t = \theta(L) \, \varepsilon_t, \ \varepsilon_t \stackrel{w.n.}{\sim} (0, \sigma_{\varepsilon}^2)
$$

#### **Stochastic Seasonality** I

- The most standard line of thought is to consider **seasonality** as **stochastic**. Here, we observe seasonal time persistence but the seasonal patterns change over time.
- For example, tourism expenditures are seasonal but also shift according to the disposable income that depends on the business cycle.
- In this case, we need a different approach to model the seasonality component of the time series of interest.
- A possible path is to use **automatic procedures** to remove the seasonality component. The most popular are the **TramoSeats** and **Census X12-ARIMA** (implementable in EViews in Proc→ Seasonal adjustment). For more details consult, for example, http://www.census.gov/srd/www/x12a/ or EViews manual.
- Then we apply the standard **Box-Jenkins methodology** to fit an **ARIMA model** to the already seasonally adjusted data.

#### **Stochastic Seasonality** II

- However, there are two **main disadvantages** with this approach:
	- (a) Many times, not all seasonal effects are removed with these automatic procedures.
	- (b) Automatic procedures are not efficient. As argued by Bell and Hilmer(1984), it is more efficient to analyse and model jointly the seasonal and nonseasonal components of the time series of interest.
- The more efficient approach advocated in (b) is the one followed by the **SARIMA** class of **models**. We study in detail this models in this group of slides.
- The most general form of the SARIMA class models the time dependence according to two different dimensions:
	- 1. **Nonseasonal dependence** relationship between observations for successive "seasons" (months, quarters,. . .) in a particular year;
	- 2. **Seasonal dependence** relationship between the observations for the same "season" (month, quarter,. . .) in successive years;

#### **Stochastic Seasonality** III

- Examples of pure seasonal models:
	- 1. For quarterly data:

$$
X_t = \Phi X_{t-4} + \varepsilon_t, \; \varepsilon_t \stackrel{w.n.}{\sim} (0, \sigma_{\varepsilon}^2)
$$

$$
X_t = \varepsilon_t - \Theta \varepsilon_{t-4}, \; \varepsilon_t \stackrel{w.n.}{\sim} (0, \sigma_{\varepsilon}^2)
$$

2. For monthly data:

$$
X_t = \Phi X_{t-12} + \varepsilon_t, \; \varepsilon_t \stackrel{w.n.}{\sim} (0, \sigma_{\varepsilon}^2)
$$

$$
X_t = \varepsilon_t - \Theta \varepsilon_{t-12}, \; \varepsilon_t \stackrel{w.n.}{\sim} (0, \sigma_{\varepsilon}^2)
$$

#### **Stochastic Seasonality** IV

- Examples of (not pure) seasonal models:
	- 1. For quarterly data:

$$
X_t = \phi X_{t-1} + \Phi X_{t-4} + \varepsilon_t, \; \varepsilon_t \stackrel{w.n.}{\sim} (0, \sigma^2_{\varepsilon})
$$

$$
\mathbf{X}_t = \varepsilon_t - \theta \varepsilon_{t-1} - \Theta \varepsilon_{t-4}, \ \varepsilon_t \stackrel{\text{w.n.}}{\sim} (\mathbf{0}, \sigma_{\varepsilon}^2)
$$

2. For monthly data:

$$
X_t = \phi X_{t-1} + \Phi X_{t-12} + \varepsilon_t, \; \varepsilon_t \stackrel{w.n.}{\sim} (0, \sigma_{\varepsilon}^2)
$$

$$
X_t = \varepsilon_t - \theta \varepsilon_{t-1} - \Theta \varepsilon_{t-12}, \; \varepsilon_t \stackrel{w.n.}{\sim} (0, \sigma_{\varepsilon}^2)
$$

#### **Stochastic Seasonality** V

- The model building procedure for the SARIMA class follows the same steps as the (non seasonal) ARIMA. Recall that the Box-Jenkins methodological principles are:
	- 1. **Tentative identification** Start by taking (seasonal and nonseasonal) first-differences to stationarize the time series if the time series is non stationary both at seasonal and non seasonal frequencies. As a practical matter we take, at most, one seasonal and one nonseasonal difference (in very rare occasions we may use two). After this process, examine carefully the SACF and SPACF and select different candidate seasonal ARMA models that are compatible with the SACF/SPACF.
	- 2. **Estimation of the SARIMA model**
	- 3. **Diagnostic checking (residuals)**
- However, the use of the SACF and SPACF in the tentative idenfication stage is more complicated with seasonal time series. This is due to the interaction between the seasonal and the nonseasonal ARMA components.

#### **Stochastic Seasonality** VI

- Throughout the next slides we present the main theoretical properties for the most important SARIMA models. The knowledge of these properties is very useful for interpretation and for the tentative identification stage.
- We illustrate the applicability of these results with the application of the Box-Jenkins methodology to a real dataset with a clear seasonal component.

#### **Seasonal Moving Average process SMA(Q)**<sub>S</sub>

• The Seasonal Moving Average process  $SMA(Q)_{S}$  is defined by the following equation:

$$
X_t = \Theta_0 + \varepsilon_t - \Theta_1\varepsilon_{t-S} - \Theta_2\varepsilon_{t-2S} - \ldots - \Theta_Q\varepsilon_{t-QS},\ \varepsilon_t\stackrel{w.n.}{\sim} \left(0,\sigma^2_\varepsilon\right)
$$

• Using the lag operator, L, this model can rewritten in a more simplified form as:

$$
X_t = \Theta_0 + \Theta(L^S)\varepsilon_t
$$

where  $\Theta(L^S) = 1 - \Theta_1 L^S - \Theta_2 L^{2S} - \ldots - \Theta_Q L^{QS}$ .

• *X<sup>t</sup>* is **invertible** if the (inverse) roots of the MA polynomial, Θ(*L S* ) are outside (inside) the unit circle.

# **SMA**(**1**)**<sup>4</sup> process**

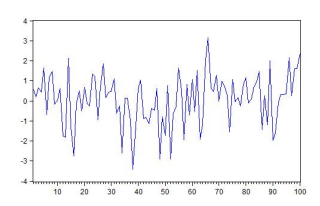

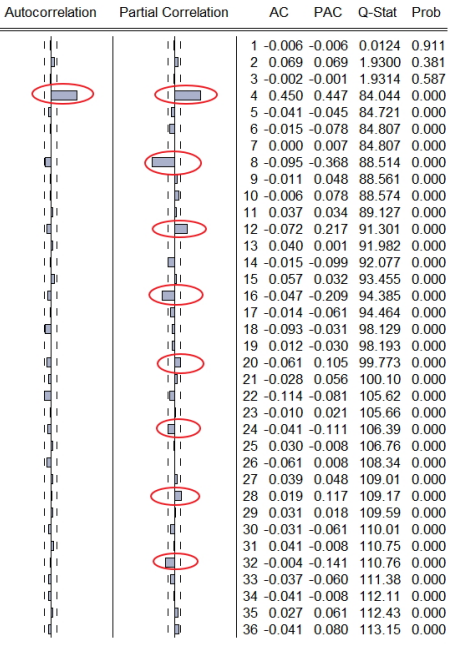

## **SMA**(**1**)**<sup>12</sup> process**

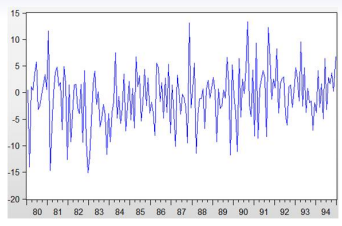

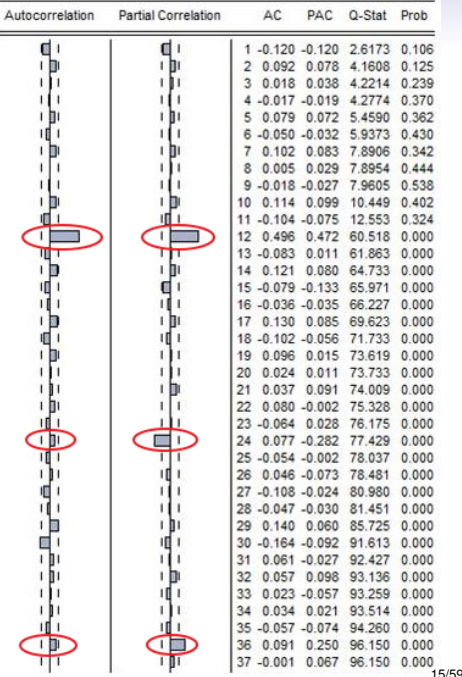

# **SMA**(**2**)**<sup>4</sup> process**

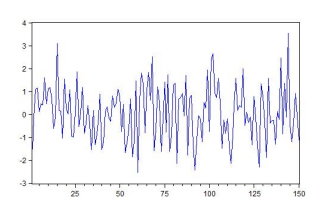

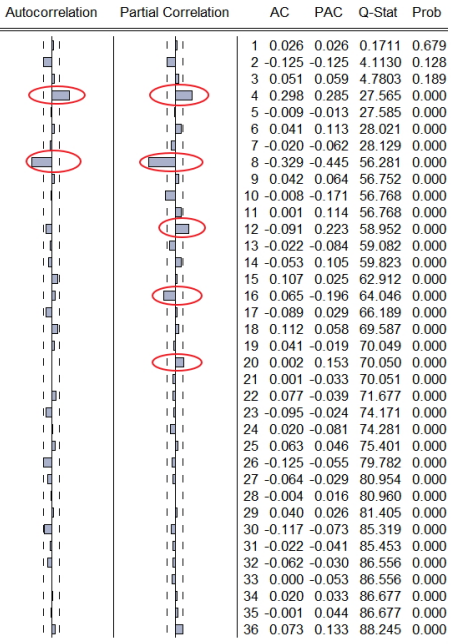

# **SMA**(**2**)**<sup>12</sup> process**

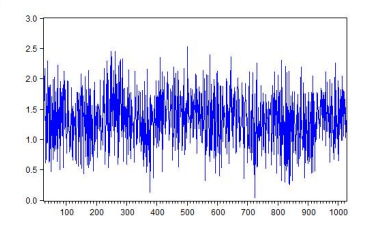

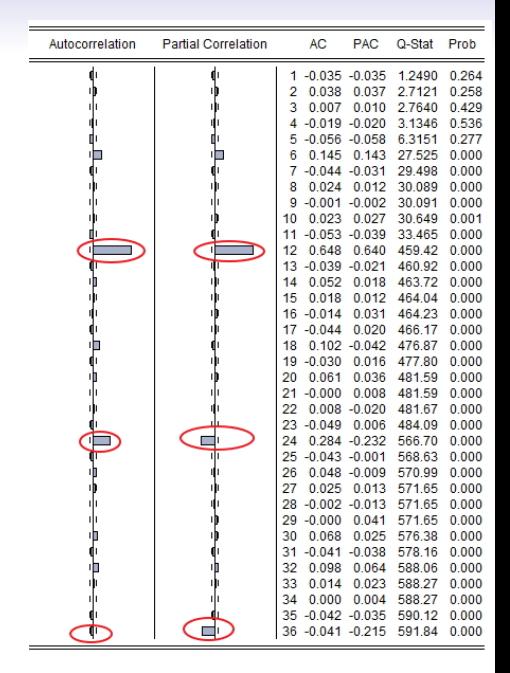

#### **Seasonal Autoregressive process SAR(P)**<sub>S</sub>

• The Seasonal Autoregressive model  $SAR(P)$ <sub>S</sub> is defined by the following equation:

$$
X_t = \Phi_0 + \Phi_1 X_{t-S} + \Phi_2 X_{t-2S} + \ldots + \Phi_P X_{t-PS} + \epsilon_t, \; \epsilon_t \stackrel{w.n.}{\sim} (0, \sigma^2_{\epsilon})
$$

• Using the lag operator, L, this model can be written in a more compact form as:

$$
\Phi(L^S)X_t = \Phi_0 + \varepsilon_t
$$

 $\Phi(L^{S}) = 1 - \Phi_{1}L^{S} - \Phi_{2}L^{2S} - \ldots - \Phi_{P}L^{PS}.$ 

• *X<sup>t</sup>* is **stationary** if the (inverse) roots of the AR polynomial, Φ(*L S* ), are outside (inside) the unit circle.

# **SAR**(**1**)**<sup>4</sup> process**

 $5T$  $\overline{4}$  $3 \overline{\mathbf{c}}$  $1 \begin{pmatrix} 0 \\ -1 \end{pmatrix}$  $-2 -3$ 

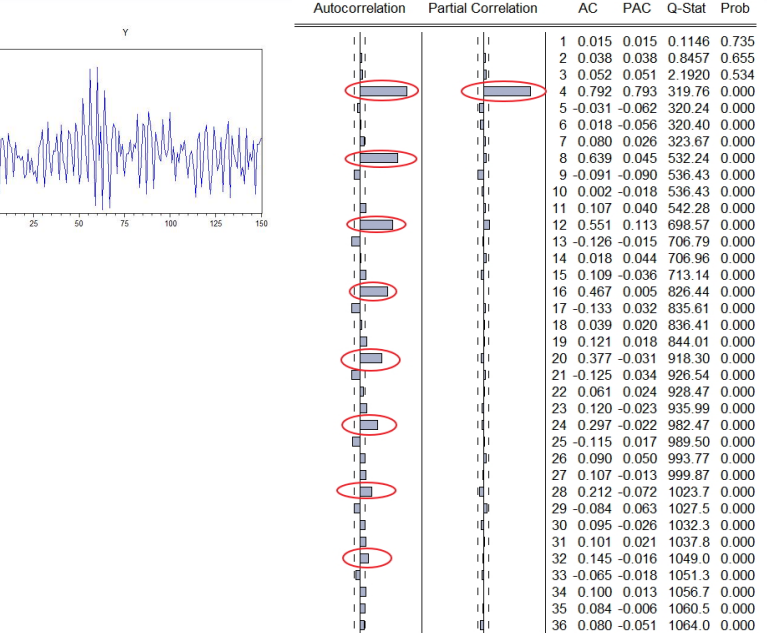

19/59

## **SAR**(**1**)**<sup>12</sup> process**

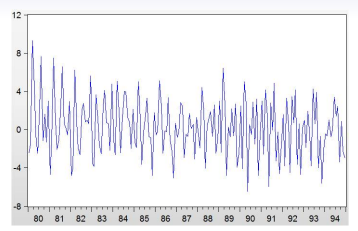

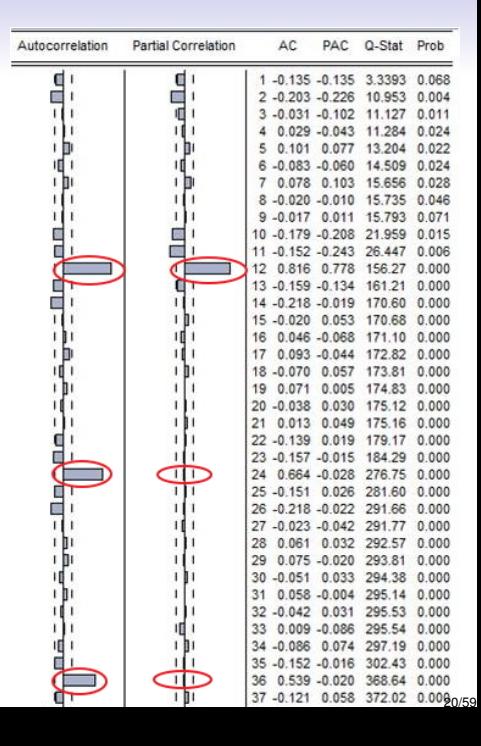

# **SAR**(**2**)**<sup>4</sup> process**

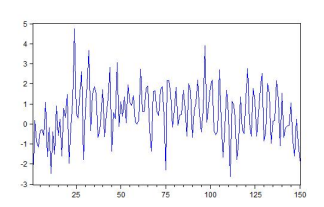

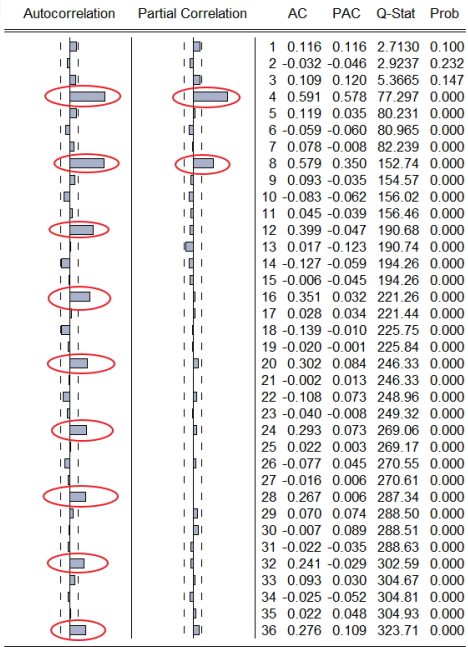

# **SAR**(**2**)**<sup>12</sup> process**

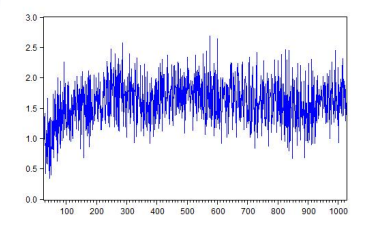

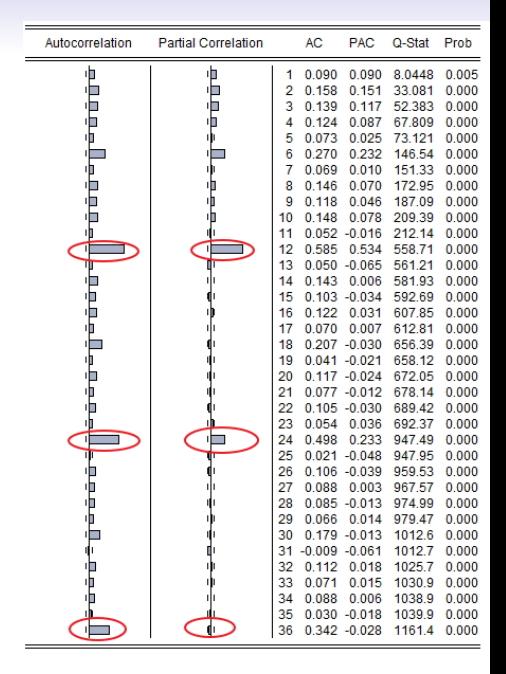

# **Seasonal Autoregressive and Moving Average process SARMA(P, Q)**<sub>S</sub>

• The Seasonal Autoregressive and Moving Average process *SARMA*( $P$ ,  $Q$ )<sub>*S*</sub> is defined by the following equation:

$$
X_t = \Phi_0 + \Phi_1 X_{t-S} + \ldots + \Phi_P X_{t-PS} + \varepsilon_t - \Theta_1 \varepsilon_{t-S} - \ldots - \Theta_Q \varepsilon_{t-QS}
$$

where  $\varepsilon_t \stackrel{w.n.}{\sim} (0, \sigma_{\varepsilon}^2)$ .

• With the lag operator, L, this model can be rewritten in a more compact form:

$$
\Phi\left(L^S\right)X_t = \Phi_0 + \Theta\left(L^S\right)\varepsilon_t
$$

where:

$$
\Phi(L^S) = 1 - \Phi_1 L^S - \Phi_2 L^{2S} - \dots - \Phi_P L^{PS}
$$

$$
\Theta(L^S) = 1 - \Theta_1 L^S - \Theta_2 L^{2S} - \dots - \Theta_Q L^{QS}
$$

- *X<sup>t</sup>* is **stationary** if the (inverse) roots of the AR polynomial, Φ(*L S* ), are outside (inside) the unit circle.
- *X<sup>t</sup>* is **invertible** if the (inverse) roots of the MA polynomial, Θ(*L S* ), are outside (inside) the unit circle.

# **SARMA**(**1**, **1**)**<sup>4</sup> process**

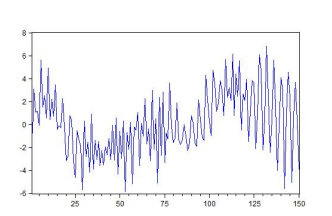

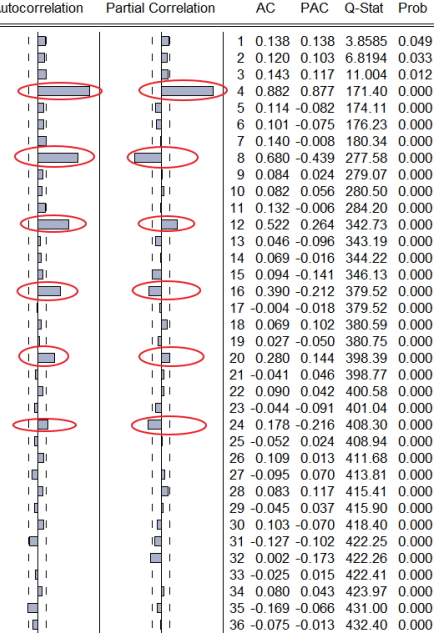

# **SARMA**(**1**, **1**)**<sup>12</sup> process**

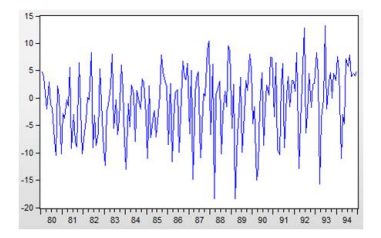

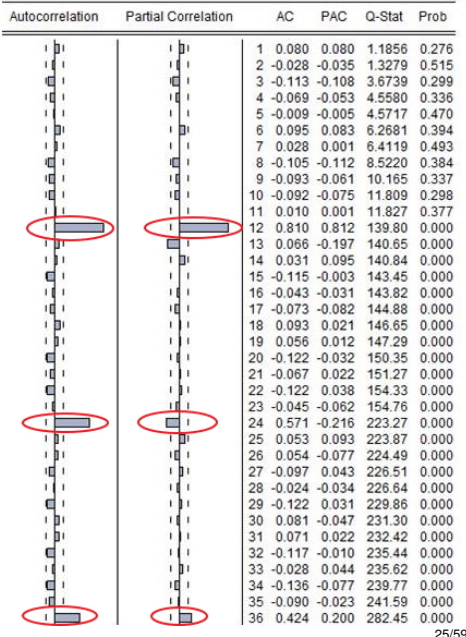

### **Seasonal Autoregressive, Integrated and Moving Average process SARIMA(P, D, Q)<sub>S</sub>**

• The seasonal autoregressive, integrated and moving Average process  $SAHIMA(P, D, Q)_S$  is defined by the following equation:

 $\Delta_S^D X_t = \Phi_0 + \Phi_1 \Delta_S^D X_{t-S} + \ldots + \Phi_p \Delta_{12}^S X_{t-PS} + \varepsilon_t - \Theta_1 \varepsilon_{t-S} - \ldots - \Theta_Q \varepsilon_{t-QS}$ 

where  $\Delta_S^D = (1 - L^S)^D$  and  $\varepsilon_t \stackrel{w.n.}{\sim} (0, \sigma_{\varepsilon}^2)$ .

• Using the lag operator, L, this model can be rewriten in a more compact form as:

$$
\Phi\left(L^S\right)\Delta_S^D X_t = \Phi_0 + \Theta\left(L^S\right)\varepsilon_t
$$

where:

$$
\Phi(L^{S}) = 1 - \Phi_{1}L^{S} - \Phi_{2}L^{2S} - \dots - \Phi_{P}L^{PS}
$$
  

$$
\Theta(L^{S}) = 1 - \Theta_{1}L^{S} - \Theta_{2}L^{2S} - \dots - \Theta_{Q}L^{QS}
$$

# **SARIMA**(**1**, **1**, **0**)**<sup>12</sup> process**

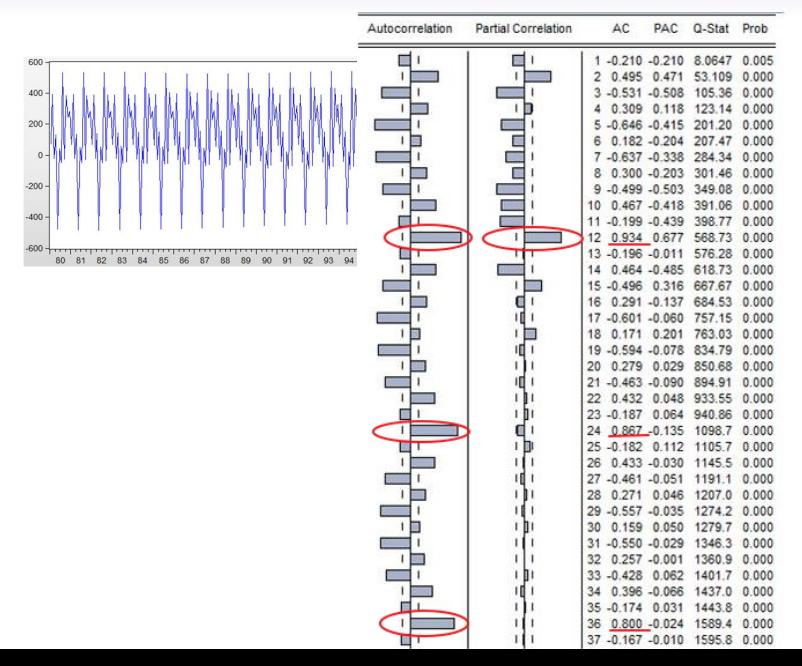

27/59

## **General multiplicative model**  $\mathbf{SARIMA}(\mathbf{p},\mathbf{d},\mathbf{q})\times(\mathbf{P},\mathbf{D},\mathbf{Q})_{\mathbf{S}}$

• The general multiplicative model **SARIMA(p, d, q)**  $\times$  (**P, D, Q)**<sub>S</sub> is defined by the following equation using the Lag operator:

$$
\phi\left(L\right)\Phi(L^S)\Delta^d\Delta_S^D X_t = \Phi_0 + \theta\left(L\right)\Theta(L^S)\varepsilon_t,\ \varepsilon_t \stackrel{w.n.}{\sim} \left(0,\sigma^2_{\varepsilon}\right)
$$

where:

$$
\phi(L) = 1 - \phi_1 L - \phi_2 L^2 - \dots - \phi_p L^p
$$
  
\n
$$
\theta(L) = 1 - \theta_1 L - \theta_2 L^2 - \dots - \theta_q L^q
$$
  
\n
$$
\Phi(L^S) = 1 - \Phi_1 L^S - \Phi_2 L^{2S} - \dots - \Phi_p L^{PS}
$$
  
\n
$$
\Theta(L^S) = 1 - \Theta_1 L^S - \Theta_2 L^{2S} - \dots - \Theta_Q L^{QS}
$$

and the (inverse) roots of the polynomials  $\phi(L)$  and  $\Phi(L^S)$  are outside (inside) the unit circle or, in other words,  $\Delta^d \Delta_S^D X_t$  is stationary.

### **General multiplicative model SARIMA**( $p, d, q$ )  $\times$  ( $P, D, Q$ ) $S$  II

- To ease the understanding of the general multiplicative specification the following examples (without constant) might be useful:
	- **1. SARIMA(1,0,0)**  $\times$  (1,0,0)<sub>12</sub>

$$
(1-\phi L)\left(1-\Phi L^{12}\right)X_t=\varepsilon_t
$$

$$
\Leftrightarrow \boxed{X_t = \phi X_{t-1} + \Phi X_{t-12} - \phi \Phi X_{t-13} + \varepsilon_t}
$$

2. **SARIMA**(0, 0, 1)  $\times$  (0, 0, 1)<sub>12</sub>

$$
\mathsf{X}_{t}=(1-\theta L)\left(1-\Theta L^{12}\right)\varepsilon_{t}
$$

$$
\Leftrightarrow \boxed{X_t = \varepsilon_t - \theta \varepsilon_{t-1} - \Theta \varepsilon_{t-12} + \theta \Theta \varepsilon_{t-13}}
$$

### **General multiplicative model**  $SARIMA(p, d, q) \times (P, D, Q)$ S III

3. **SARIMA**(**1**, **0**, **0**) × (**0**, **0**, **1**)**<sup>12</sup>**

$$
(1 - \phi L) X_t = \left(1 - \Theta L^{12}\right) \varepsilon_t
$$

$$
\Leftrightarrow \boxed{X_t = \phi X_{t-1} + \varepsilon_t - \Theta \varepsilon_{t-12}}
$$

4. **SARIMA**(**0**, **0**, **1**) × (**1**, **0**, **0**)**<sup>12</sup>**

$$
\left(1-\Phi L^{12}\right)X_t = \left(1-\theta L\right)\varepsilon_t
$$

$$
\Leftrightarrow \Big| X_t = \Phi X_{t-12} + \varepsilon_t - \theta \varepsilon_{t-1} \Big|
$$

# **SACF/PACF of a SARIMA(1,0,0)**  $\times$  (1,0,0)<sub>12</sub>

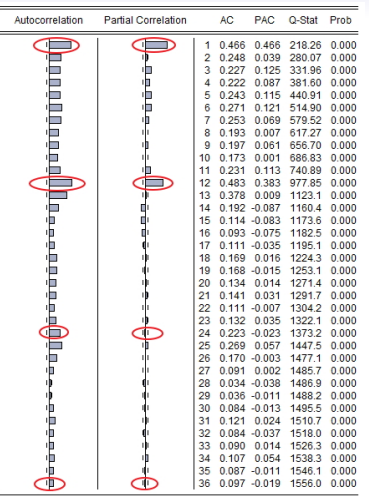

The SACF/SPACF is compatible with an AR model with both the seasonal and nonseasonal part: we find the most relevant spikes in the SPACF at lags 1 (nonseasonal) and 12 (seasonal) and it seems to cut off after the lag 12. The SACF decays but it seems to be infinite in extent with no explicit cut off.

# **SACF/PACF of a SARIMA(0, 0, 1)**  $\times$  (0, 0, 1)<sub>12</sub>

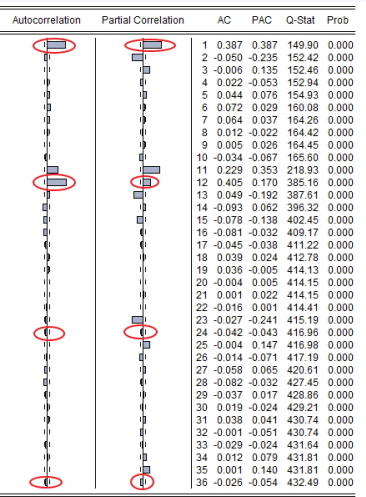

The SACF/SPACF is compatible with an MA model with both the seasonal and nonseasonal part: we find the most relevant spikes in the SACF at lags 1 (nonseasonal) and 12 (seasonal) and it seems to cut off after the lag 12. The SPACF displays relatively high spikes even for high lags.

## **SACF/PACF of a SARIMA**(**1**, **0**, **0**) × (**0**, **0**, **1**)**<sup>12</sup>**

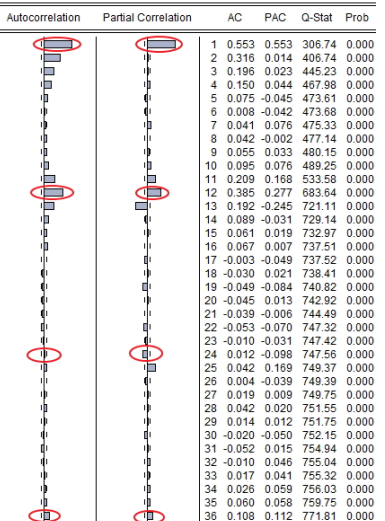

Both the SACF and SPACF are apparently infinite in extent with no explicit cutoff. Thus, we may suspect of a model with both the MA and AR parts. The explicit form should be done by trying more parsimonious models and the best model should be selected according to the Box-Jenkins principles.  $\frac{33}{13}$ 

## **SACF/SPACF of SARIMA**(**0**, **0**, **1**) × (**1**, **0**, **0**)**<sup>12</sup>**

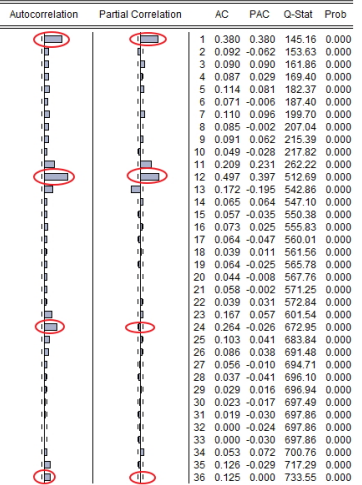

According to the SPACF/SACF it seems that we have a pure AR model such as *SARIMA*(1, 0, 0)  $\times$  (1, 0, 0)<sub>12</sub>. However, the time series was simulated according to a  $SAHIMA(0,0,1)\times(1,0,0)_{12}$ . This case illustrates the difficulties of tentative identification and how important is to try different models and select the best fit according to Box-Jenkins methodology.

# **EXERCISE**

• **In this exercise we use monthly data about the total number of international airline passengers (in thousands of passengers) in the U.S. during the period 01/1949-12/1960, AIRLINE. Wf1. Answer the following questions:**

# **EXERCISE** I

- (a) **Sketch the plot of the series. What do you conclude regarding stationarity and seasonality? Do you think it is necessary to apply any transformation?**
- (b) **Sketch the plot and the correlogram of the transformed series. What do you conclude?**
- (c) **Would you apply another transformation to the series? Why? If your answer is affirmative, comment the results obtained for the new transformed series.**
- (d) **Sketch the plot and the correlogram of the series** ∆<sup>2</sup> **log**(**Xt**)**. What do you conclude?**

# **EXERCISE** II

- (e) **Sketch the correlogram of the series** ∆12∆**log**(**Xt**)**. What do you conclude?**
- (f) **Remove the seasonal component from the series** ∆*log*(*Xt*) **using TramoSeats and Census X12. Sketch the plot and the correlogram of the series of the seasonally adjusted series. What do you conclude?**
- (g) **Apply the Box-Jenkins methodology to select the model(s) of the class SARIMA(** $p$ **,**  $d$ **,**  $q$ **)**  $\times$  **(** $P$ **,**  $D$ **,**  $Q$ **)** $s$ **that best fit the data. Recall that the multiplicative** model SARIMA $(p, d, q) \times (P, D, Q)$ <sub>S</sub> is defined by **the equation:**

$$
\phi(L) \Phi(L^S) \Delta^d \Delta_S^D X_t = \theta(L) \Theta(L^S) \varepsilon_t, \varepsilon_t \stackrel{w.n.}{\sim} (0, \sigma_{\varepsilon}^2)
$$

# **EXERCISE** III

**Examine carefully the residual of the proposed model(s).**

(h) **Estimate the model without the last 12 observations and make dynamic and static forecasts for 1960:01 until 1960:12. Compare your forecasts with the realized values. Draw a time series plot with the realized values, point and interval forecasts.**

(a) **Sketch the plot of the series. What do you conclude regarding stationarity and seasonality? Do you think it is necessary to apply any transformation?**

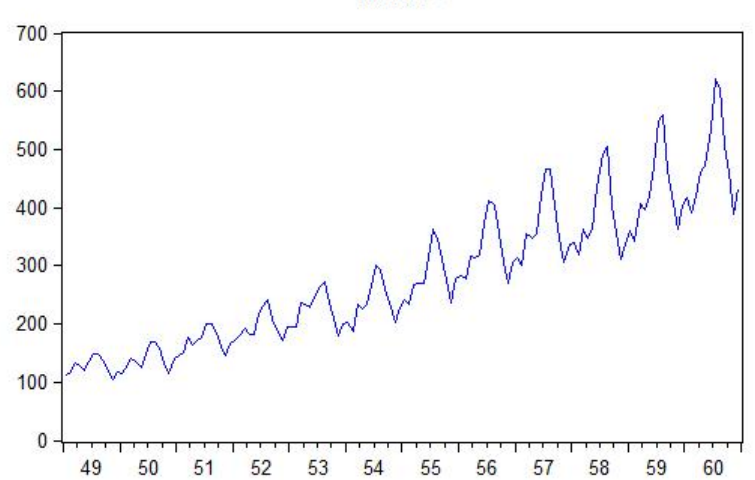

**AIRLINE** 

### **Transformation: log**(**Xt**) I

- From the plot it is clear that the time series possesses a trend and a seasonal pattern with a big spike occurring during Summer and a smaller one during the Spring Break.
- We also see that the variance is not constant, in particular, the series is more volatile in the second half of the sample. We try to stabilize the variance using the log transformation.

#### (b) **Sketch the plot and the correlogram of the transformed series. What do you conclude?**

LN(AIRLINE)

6.50 6.25 6.00 5.75 5.50 5.25 5.00 4.75 4.50 57 59 50 51 52 53 54 55 56 58 60 49

The transformed series continues to display a trending and seasonal pattern.

### **SACF/SPACF of log**(**Xt**)

Sample: 1949M01 1960M12 Included observations: 144

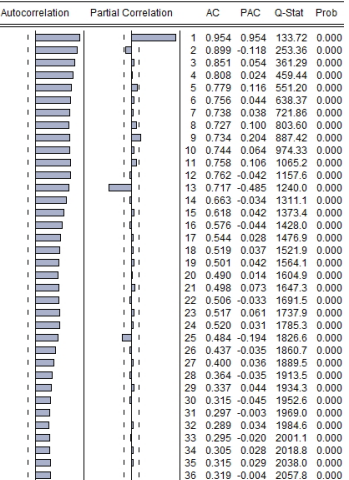

The SACF decays very slowly confirming the nonstationarity of the series. The presence of the nonseasonal unit root makes it impossible to obtain any information from the SACF regarding the seasonal pattern.

#### (c) **Would you apply another transformation to the series? Why? If your answer is affirmative, comment the results obtained for the new transformed series.**

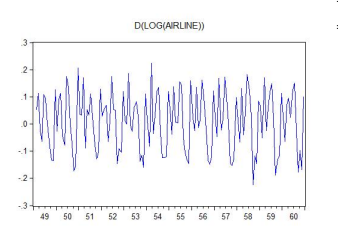

Sample: 1949M01 1960M12 Included observations: 143

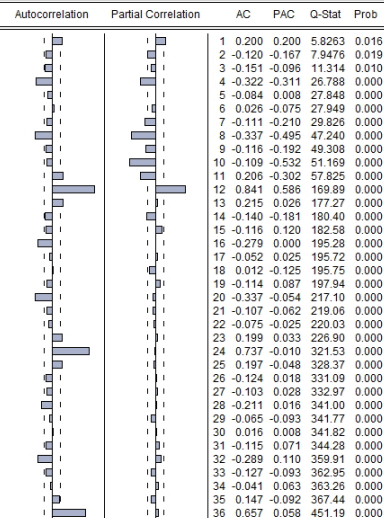

43/59

#### **Transformation:** ∆**log**(**Xt**)

- We take first differences to eliminate the non seasonal unit root from the *log*(*airline*) series.
- The SACF of ∆*log*(*airline*) produces a very clear seasonal autocorrelation pattern with very large positive autocorrelations at the seasonal frequencies (lag 12, 24, 36,. . .) with lower but still relevant autocorrelations at the "neighbour" lags.
- Moreover we observe a slow decline of the seasonal autocorrelations. This implies that the first difference was not sufficient to stationarize the series.

#### (d) **Sketch the plot and the correlogram of the series** ∆<sup>2</sup> **log**(**Xt**)**. What do you conclude?**

 $3 -$ 

 $\overline{a}$ 

 $\overline{1}$ 

 $\overline{\mathbf{0}}$ 

 $-1$ 

 $-2$ 

 $-3 -$ 

Included observations: 142

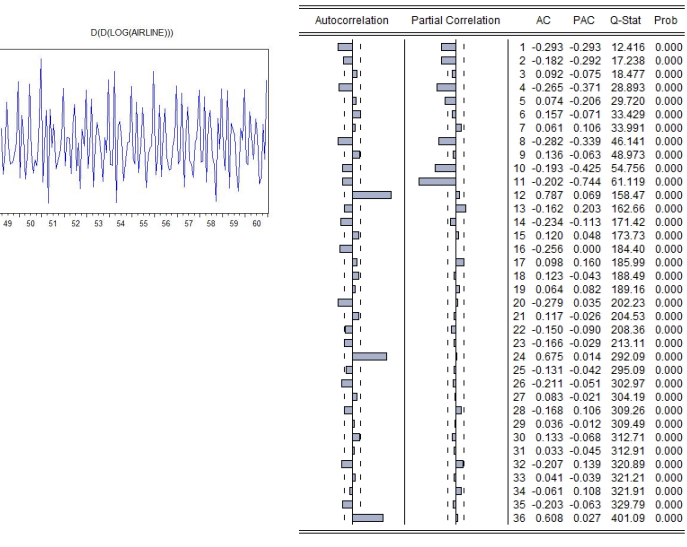

# $\textsf{Transformation: } \Delta^2 \textsf{log}(X_t)$ ?

- We try to stationarize the time series by taking second differences to the series. large positive autocorrelations at the seasonal frequencies (lag  $12, 24, 36, \ldots$ ) with lower but still relevant autocorrelations at the "neighbour" lags.
- This filter was clearly unsuccessful as we continue to have large positive seasonal autocorrelations that decay very slowly. Any alternative?
- The slow decline of the SACF at the seasonal frequencies indicates seasonal nonstationarity in the data:  $s = 12$  in this case since we are using monthly data.

#### (e) **Sketch the correlogram of the series** ∆12∆**log**(**Xt**)**. What do you conclude?**

Sample: 1949M01 1960M12 Included observations: 131

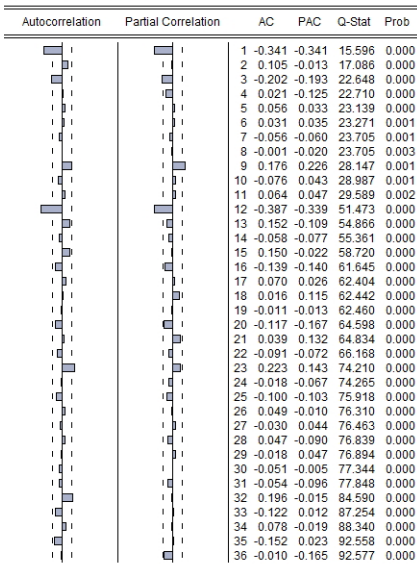

### **Transformation:** ∆12∆**log**(**Xt**)

- Given what we exposed in the answer to the last question we apply seasonal differencing,  $\Delta_{12}$ .
- Now we are able to analyse the SACF/PACF of the transformed series, ∆12∆*log*(*Xt*), and choose the most adequate SARIMA model.
- It is important to realize that the pattern of the SACF/SPACF of a seasonal series such as is much harder to interpret than a nonseasonal series.

#### (f) **Remove the seasonal component from the series** ∆*log*(*Xt*) **using TramoSeats and Census X12. Sketch the plot and the correlogram of the series of the seasonally adjusted series. What do you**

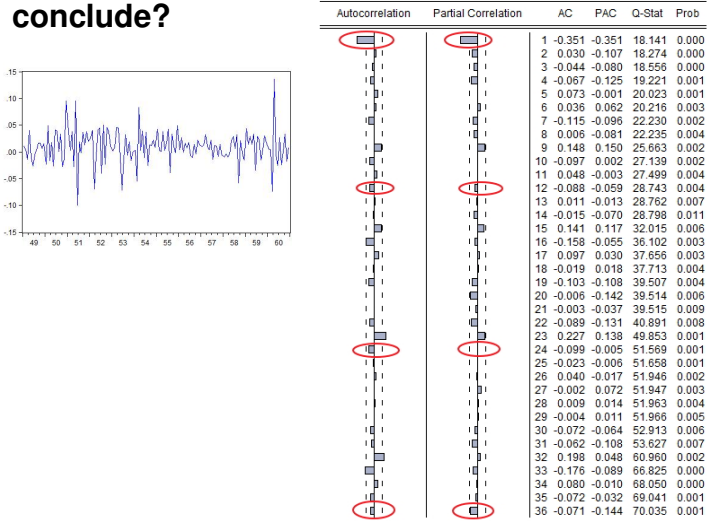

**Figure 2: Plot and SACF/SPACF of the series** ∆*log*(*Xt*) **with the Census X12 procedure**

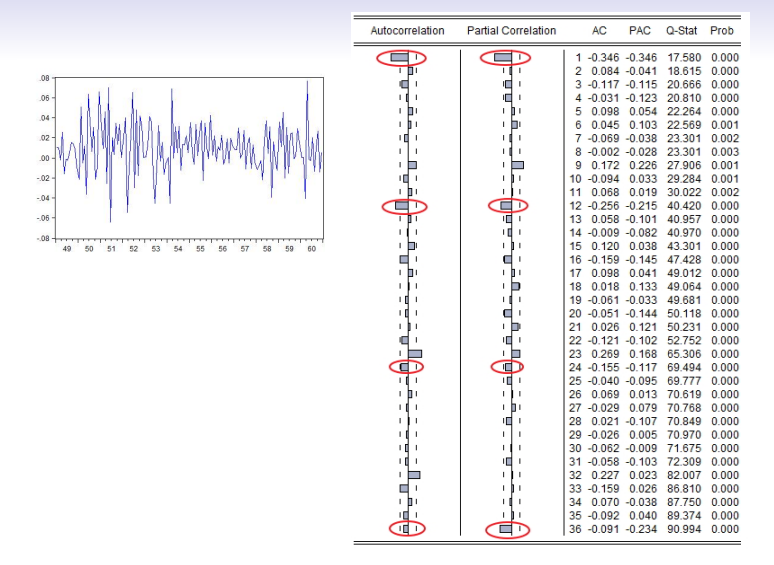

**Figure 3: Plot and SACF/SPACF of the series** ∆*log*(*Xt*) **with the TramoSeats procedure**

(g) **Apply the Box-Jenkins methodology to select the** model(s) of the class  $SARIMA(p, d, q) \times (P, D, Q)$ <sub>S</sub> **that best fit the data. Recall that the multiplicative** model SARIMA $(p, d, q) \times (P, D, Q)$ <sub>S</sub> is defined by **the equation:**

$$
\phi(L) \Phi(L^S) \Delta^d \Delta_S^D X_t = \theta(L) \Theta(L^S) \varepsilon_t, \varepsilon_t \stackrel{w.n.}{\sim} (0, \sigma_{\varepsilon}^2)
$$

**Examine carefully the residual of the proposed model(s).**

## **Model estimation and selection of (P,Q) and (p,q)**

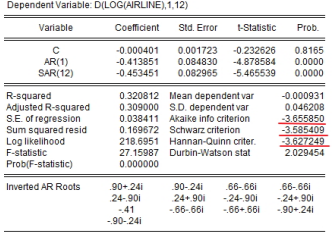

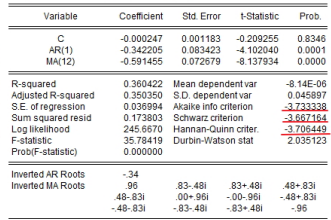

#### **(a) SARIMA**(1, 1, 0)  $\times$  (1, 1, 0)<sub>12</sub> **(b) SARIMA**(1, 1, 0)  $\times$  (0, 1, 1)<sub>12</sub>

Dependent Variable: D/LOG(AIRLINE) 1 12)

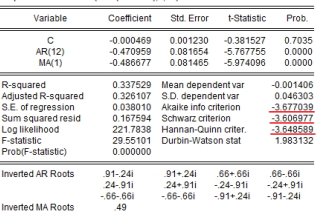

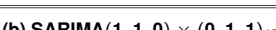

Dependent Variable: D(LOG(AIRLINE),1,12)

Dependent Variable: D/LOG/AIRLINE).1.12)

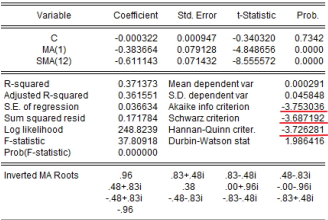

**(c) SARIMA**(**0**, **1**, **1**)  $\times$  (**1**, **1**, **0**)<sub>**12**</sub> (**d) SARIMA**(**0**, **1**, **1**)  $\times$  (**0**, **1**, **1**)<sub>**12**</sub>

**Figure 4: Candidate SARIMA**(**p**, **d**, **q**) × (**P**, **D**, **Q**)**<sup>12</sup> models**

### **Plot and SACF/SPACF of the residuals from the candidate models**

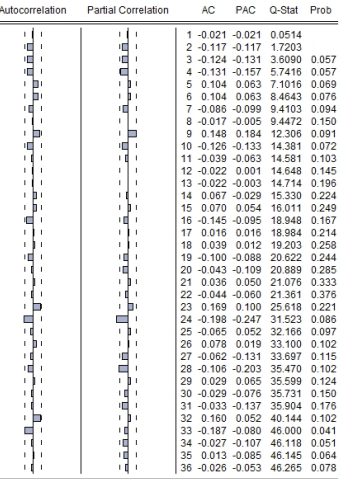

 $\overline{\phantom{a}}$ 

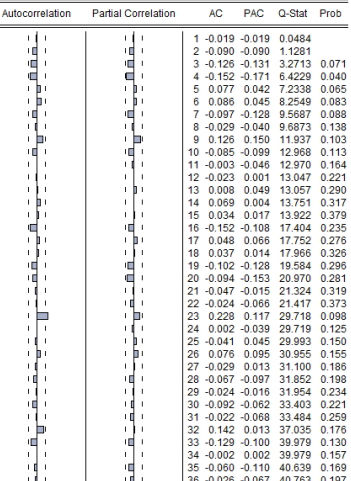

**(a) SARIMA**(1, 1, 0)  $\times$  (1, 1, 0)<sub>12</sub> **(b) SARIMA**(1, 1, 0)  $\times$  (0, 1, 1)<sub>12</sub>

**Figure 5: SACF/SPACF of the residuals from the candidate models**

# **SACF/SPACF of the residuals from the candidate models**

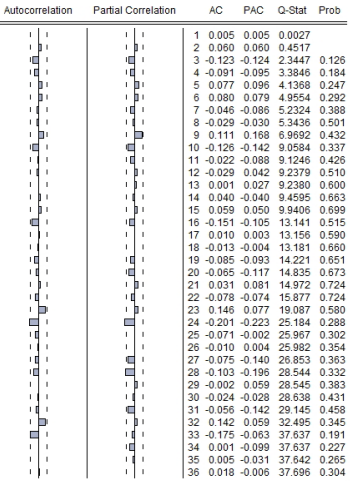

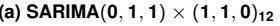

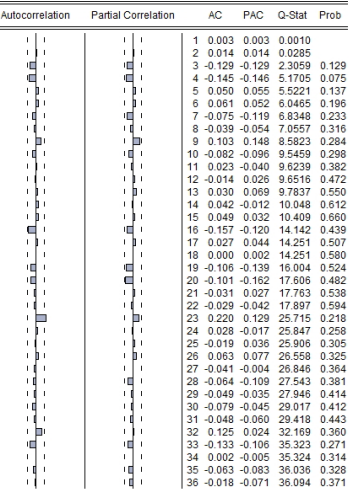

 **SARIMA** $**(0, 1, 1)** \times **(0, 1, 1)**<sub>12</sub>$ 

**Figure 6: SACF/SPACF of the residuals from the candidate models**

(h) **Estimate the model without the last 12 observations and make dynamic and static forecasts for 1960:01 until 1960:12. Compare your forecasts with the realized values. Draw a time series plot with the realized values, point and interval forecasts.**

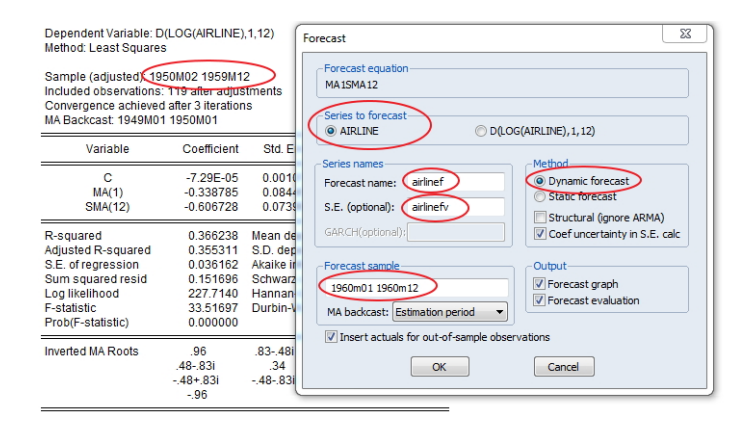

#### **Forecasting with SARIMA models**

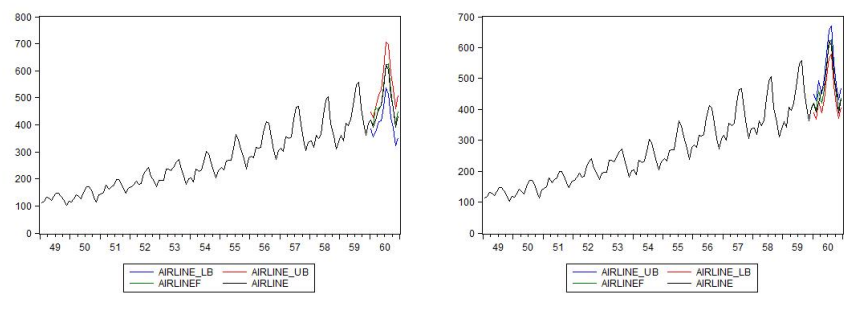

**(a) Dynamic forecast (b) Static forecast**

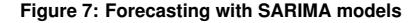

# **EXERCISE** I

**Choose a macroeconomic time series, either with monthly or quarterly frequency, with a clear stochastic seasonality pattern, and with a sample period of at least 10 years (if monthly) or 30 years (if quarterly). Now, disregard the last 12 observations of the sample and solve the following questions:**

- (a) **Construct the models from the SARIMA class that better caracterize the dynamic properties of the data (select at least 2 models). Justify your choices in detail.**
- (b) **Make a complete diagnostic checking to the residuals.**

# **EXERCISE** II

- (c) **Acrescente dummies aos 2 modelos apresentados, interpret your estimates of the constant term and one of the dummies. Evaluate the statistical significance of the coefficients. Hint: The EViews command @seas may be useful.**
- (d) **Use the two best models to construct dynamic and static forecasts for the disregarded forecasts with origin on the last observation used for model estimation.**
- (e) **For the 2 best models, compare your predictions with the observed values. Represent the series plot of the realized values and the forecasts. Comment on your results.**

### **Bibliography**

- Enders, W. (2009). Applied Econometric Time Series, chapter 2.11.
- Mills, T. C. (1991). Time series techniques for economists, chapter 10.
- Wei, W. W. S. (2005). Time series analysis: Univariate and Multivariate Methods, chapter 8.